### Řetězce a seznamy (a kryptografické odbočky)

#### IB111 Úvod do programování skrze Python

2014

<span id="page-0-0"></span>1 / 56

イロト イ部 トイモト イモト 一番

O C S A R B V

E K T E O A

<sup>2</sup> A J L B N O C E

<sup>3</sup> C S B U J T M B W B

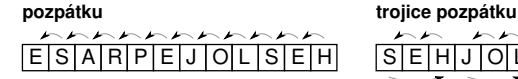

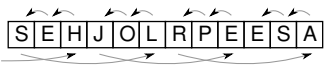

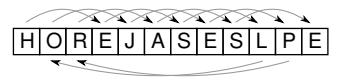

ob tři dopředu dozadu

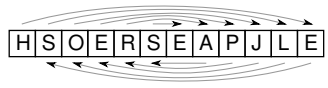

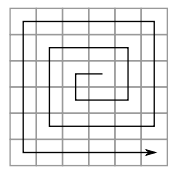

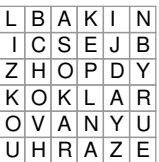

šnek cik-cak

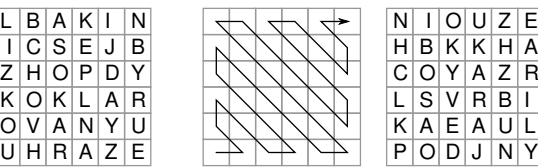

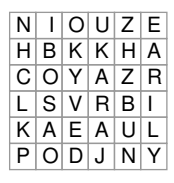

Jednoduchá substituce - posun o 3 pozice

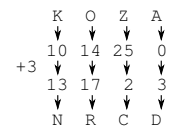

#### Substituce podle hesla

ZWSQWUDBVWWCGF SLONSLONSLONSL HLEDEJPODLIPOU

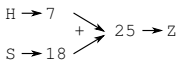

ABCDEFGHI J K L M N O P Q R S T U V W X Y Z AARC **DEFGHIKL MNOPQRSTUVWXYZ BBCDEFGHIJKLMNOPQRSTUVWXYZA** FGHI JKLMNOPQRSTUVWXYZAB DD E **KLMNOPORSTUVWXYZABC** OP Q R S T U V W X Y Z A B C D MNOPQRSTUVWXYZABCDE MNOPQRSTUVWXYZABCDEF **OPQRSTUVWXYZABCDEFG PORSTUVWXYZABCDEFGH**  $\circ$ OPORSTUVWXYZABCDEFGHI R S T U V W X Y Z A B C D E F G H I J<br>S T U V W X Y Z A B C D E F G H I J K  $\Omega$ OPOR TUVWXYZABCDEFGHIJKL O<sub>R</sub> s STUVWXYZABCDEFGHIJKLM<br>TUVWXYZABCDEFGHIIKLMN UVWXYZABCDEFGHIJKLMNO VWXYZABCDEFGHIIKLMNOP YZABCDEFGHI JKLMNOPQ **DEFGHI | KLMNOPQR DEFGHIIKLMNOPORS** c **DEFGHIJKLMNOPQRST CDEFGHIJKLMNOPQRSTU** ZAB ZABCDEFGHIIKLMNOPORSTUV XXYZABCDEFGHI | KLMNOPQRSTUVW YYZABCDEFGHIJKLMNOPQRSTUVWX ZZABCDEFGHI JKLMNOPQRSTUVWXY

> イロト イ押 トイヨ トイヨト B  $\Omega$ 4 / 56

```
"kos" * 3"petr" + "klic"
text = "velbloud"
len(text)
text[0]
text[2]
text[-1]
ord('b')chr(99)
```
str() – explicitní přetypování na řetězec

#### ASCII tabulka, ord, chr

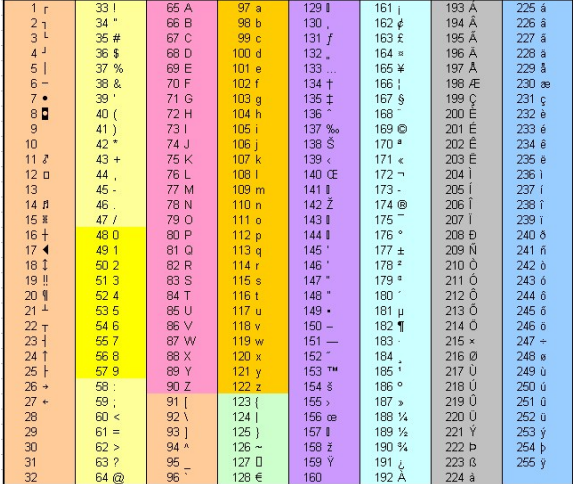

K ロ > K @ > K 할 > K 할 > 1 할 : 0 9 Q O 6 / 56

text = "velbloud"  $text[:3]$  # první 3 znaky text[3:] # od 3 znaku dále text $[1:8:2]$  # od 2. znaku po 7. krok po 2 text[::3] # od začátku do konce po 3

7 / 56

 $\Omega$ 

K ロ > K @ > K 경 > K 경 > 시경

neměnitelné (immutable) – rozdíl oproti seznamům a řetězcům v některých jiných jazycích

8 / 56

(ロ) (個) (目) (目) (目) 目 のQC

změna znaku – vytvoříme nový řetězec

```
text = "kopec"text[2] = "n" # chybatext = text[:2] + "n" + text[3:]
```

```
text = "bezi liska k Taboru"
print text.upper()
print text.lower()
print text.capitalize()
print text.rjust(30)
print "X",text.center(30),"X"
print text.replace("liska","jezek")
```
... a mnoho dalších, více později, příp. viz dokumentace

#### Příklad: Transpozice (rozcvička 1.)

- úkol: přepis textu po sloupcích
- příklad vstupu a výstupu (2 sloupce):

10 / 56

 $\Omega$ 

K ロ > K @ > K 등 > K 등 > 1 등

- **e** CESKATREBOVA
- C S A R B V
	- E K T E O A

```
def sifra_po_sloupcich(text,n):
    for i in range(n):
        for j in range(len(text) / n + 1):
            pozice = i * n + iif pozice < len(text):
                print text[pozice],
        print
```
イロト イ団 トイミト イミト ニミー りんぴ 11 / 56

#### Transpozice (rozcvička 1.), kratší varianta

```
def sifra_po_sloupcich(text,n):
    for i in range(n):
        print text[i::n]
```
- substituční šifra posun v abecedě
- vstup: text, posun
- výstup: zašifrovaný text
- $\bullet$  BRATISLAVA,  $1 \rightarrow$  CSBUJTMBWB

13 / 56

イロト イ団 トイミト イミト ニミー りんぐ

```
def caesarova_sifra(text, n):
   vystup = ""text = text import()for i in range(len(text)):
        if text[i] == ' ': vystup = vystup + ''
        else:
            c = ord(text[i]) + nif (c > ord('Z')): c = c - 26vystup = vystup + chr(c)return vystup
```
- máme text zašifrovaný Caesarovou šifrou (s neznámým posunem)
- jak text dešifrujeme?
- příklad: MPKTWTDVLVELMZCF
- máme text zašifrovaný Caesarovou šifrou (s neznámým posunem)
- jak text dešifrujeme?
- příklad: MPKTWTDVLVELMZCF
- jak to udělat, aby program vrátil jen jednoho kandidáta?

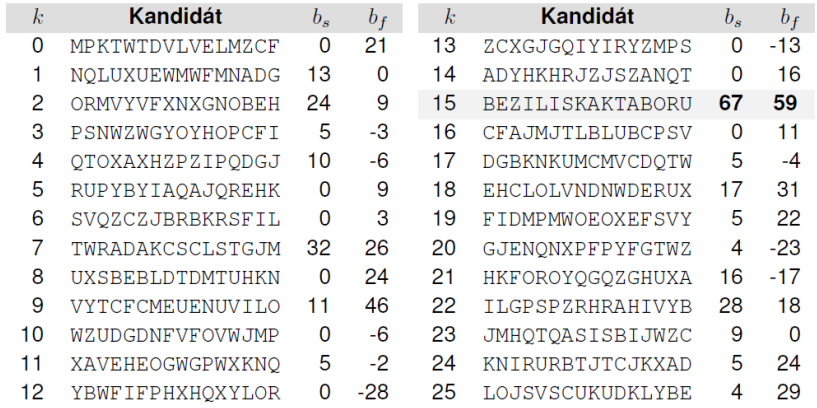

- $\bullet$  substituce podle hesla "sčítáme" zprávu a heslo
- vhodné cvičení
- · rozlomení Vigenèrovovy šifry?
- řazení studentů podle bodů na písemce
- **•** reprezentace herního plánu (piškvorky, šachy)
- **•** frekvence písmen v textu

#### Frekvenční analýza nevhodně

```
def frekvencni_analyza(text):
    frekA = 0frekB = 0frekC = 0for pismeno in text:
        if pismeno == 'A':
            frekA += 1
        elif pismeno == 'B':
            frekB += 1
        elif pismeno == 'C':
            frekC += 1
    print 'A', frekA
    print 'B', frekB
    print 'C', frekC
```
# 0 1 2 3 4

- "více položek za sebou v pevném pořadí"
- indexováno od nuly!
- základní koncept dostupný ve všech jazycích, běžně "pole" (array), položky stejného typu, pevně daná délka
- seznamy v Pythonu obecnější
- Python a pole knihovna NumPy (nad rámec IB111)

## 0 1 2 3 4  $-5 - 4 - 3 - 2 - 1$

- seznam (list), n-tice (tuple)
- položky mohou být různého typu
- variabilní délka
- indexování i od konce (pomocí záporných čísel)

21 / 56

K ロ > K 레 > K 코 > K 코 > - 코 - K 0 Q Q

```
s = [] # deklarace prázdného seznamu
s = [3, 4, 1, 8]s[2] # indexace prvku, s[2] = 1s[-1] # indexace od konce, s[-1] = 8s[2] = 15 # změna prvku
s.append(6) # p\check{r}id\check{a}n\check{\imath} prvku
s[1:4] # indexace intervalu, s[1:4] = [4, 15, 8]len(s) # délka seznamu, len(s) = 5
t = [3, "pes", [2, 7], -8.3]# seznam může obsahovat různé typy
```
list() – přetypování na seznam

- cyklus  $for -$  přes prvky seznamu
- range vrací seznam čísel
- typické použití: for i in range(n):
- ale můžeme třeba i:
	- for zvire in ["pes", "kocka", "prase"]: ...

23 / 56

K ロ ▶ K @ ▶ K 할 ▶ K 할 ▶ ... 할 ... 900

for pismeno in "velbloud": ...

#### Objekty, hodnoty, aliasy

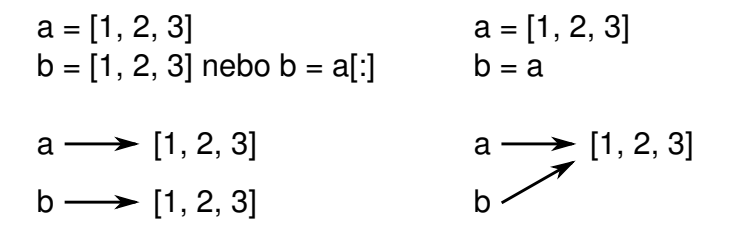

- parametry funkcí pouze volání hodnotou (na rozdíl např. od Pascalu: volání hodnotou a odkazem)
- měnitelné objekty (např. seznam) však funkce může měnit
- n-tice (tupples) neměnitelná varianta seznamů
- více na cvičeních, později

#### <http://www.pythontutor.com/>

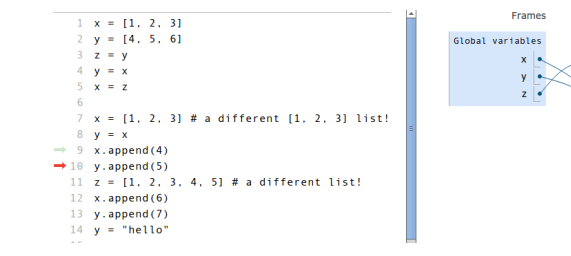

vhodné např. pokud je nejasný některý z příkladů ve slidech

Objects

 $\begin{array}{c|c|c|c|c|c} 0 & 1 & 2 & 3 & 4 \ \hline 1 & 2 & 3 & 4 \end{array}$ 

#### Příklad: výpočet průměrné hodnoty

```
def prumer1(seznam):
   soucet = 0.0for i in range(len(seznam)):
        soucet += seznam[i]return soucet / len(seznam)
```

```
def prumer2(seznam):
   soucet = 0.0for x in seznam:
        soucet += xreturn soucet / len(seznam)
```

```
def prumer3(seznam):
    return float(sum(seznam)) / len(seznam)
```
 $\mathbf{1}_{\{1,2\}}\oplus\mathbf{1}_{\{1,3\}}\oplus\mathbf{1}_{\{1,3\}}\oplus\mathbf{1}_{\{1,3\}}\oplus\mathbf{1}_{\{1,2\}}\oplus\mathbf{1}_{\{1,3\}}\oplus\mathbf{1}_{\{1,3\}}\oplus\mathbf{1}_{\{1,3\}}\oplus\mathbf{1}_{\{1,3\}}\oplus\mathbf{1}_{\{1,3\}}\oplus\mathbf{1}_{\{1,3\}}\oplus\mathbf{1}_{\{1,3\}}\oplus\mathbf{1}_{\{1,3\}}\oplus\mathbf{1}_{\{1,3\$ 

```
def seznam_delitelu(n):
    delitele = []for i in range(1, n+1):
        if n \% i == 0:
            delitele.append(i)
    return delitele
delitele24 = seznam delitelu(24)print delitele24
print len(delitele24)
for x in delitele24: print x**2,
```
K ロ ▶ K @ ▶ K 할 ▶ K 할 ▶ → 할 → 9 Q @ 27 / 56

#### Frekvenční analýza nevhodně

```
def frekvencni_analyza(text):
    frekA = 0frekB = 0frekC = 0for pismeno in text:
        if pismeno == 'A':
            frekA += 1
        elif pismeno == 'B':
            frekB += 1
        elif pismeno == 'C':
            frekC += 1
    print 'A', frekA
    print 'B', frekB
    print 'C', frekC
```

```
def frekvencni_analyza(text):
    frekvence = [ 0 for i in range(26) ]for pismeno in text:
        if ord(pismeno) >= ord('A') and
           ord(pismeno) \leq ord('Z'):
            frekvence[ord(pismeno) - ord('A')] += 1
    for i in range(26):
        if frekvence[i] != 0:
            print chr(ord('A<sub>')+i)</sub>, frekvence[i]
```
#### Simulace volebního průzkumu – nevhodné řešení

```
def pruzkum(vzorek, pref1, pref2, pref3):
    pocet1 = 0pocet2 = 0pocet3 = 0for i in range(vzorek):
        r = random.random(1,100)if r \leq pref1: pocet1 += 1
        elif r \leq pref1 + pref2: pocet2 += 1
        elif r \leq pref1 + pref2 + pref3: pocet3 += 1
    print "Strana 1:", 100.0 * pocet1 / vzorek
    print "Strana 2:", 100.0 * pocet2 / vzorek
    print "Strana 3:", 100.0 * pocet3 / vzorek
```
#### Simulace volebního průzkumu – lepší řešení

```
def pruzkum(vzorek, pref):
    n = len(pref)pocet = [ 0 for i in range(n) ]
    for _ in range(vzorek):
        r = random.randint (1,100)for i in range(n):
            if sum(pref[:i]) < r \leq sum(pref[:i+1]):
                pocet[i] += 1
    for i in range(n):
        print "Strana", i+1, 100.0 * pocet[i] / vzorek
```
Toto řešení má stále nedostatky (po stránce funkčnosti) – zkuste dále vylepšit.

- vstup: řetězec
- výstup: zápis v Morseově abecedě
- příklad: PES  $\rightarrow$  .--.  $| \ldots$

```
def prevod_morse(text):
    vystup = ''
    for i in range(len(text)):
        if text[i] == ^{\prime}A': vystup += '.-|'
        elif text[i] == 'B': vystup += '-...|'
        elif text[i] == (C'): vystup += (-,-, |')elif text[i] == 'D': vystup += '-..|'
        # atd
    return vystup
```
#### Převod do Morseovy abecedy: využití seznamu

```
morse = [\cdot, -\cdot, \cdot, -\cdot, \cdot, \cdot, -\cdot, -\cdot, \cdot, -\cdot, \cdot] # atd
```

```
def prevod_morse(text):
    vystup = ''
    for i in range(len(text)):
         if ord('A') \leq ord(text[i]) \leq ord('Z'):
              c = \text{ord}(\text{text}[\text{il}] - \text{ord}(\ell)vystup += morse[c] + '|'
    return vystup
```
34 / 56

イロト イ団 トイミト イミト ニミー りんぐ

(ještě lepší řešení: využití slovníku)

#### Převod z Morseovy abecedy

```
def najdi_pismeno(sekvence):
    for i in range(len(morse)):
        if morse[i] == sekvence:
            return chr(ord('A') + i)
    return '?'
```

```
def prevod_z_morse(zprava):
     vystup = ''
     sekvence = 'for znak in zprava:
          if znak == '|':
               vystup += najdi_pismeno(sekvence)
               sekvence = 'else:
               sekvence += znak
     return vystup \left\{\begin{array}{ccc} \text{if } 1 \leq i \leq n \leq n \leq n \leq 35 \end{array} \right.
```
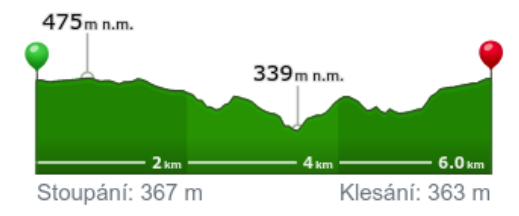

mapy.cz

Výškový profil

#### vyskovy\_profil([3,4,5,3,4,3,2,4,5,6,5])

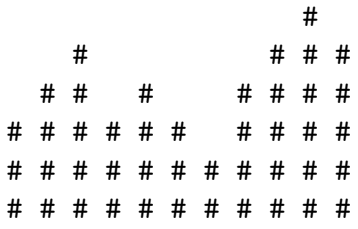

Stoupani 7 Klesani 5

```
def vyskovy_profil(vysky):
    max_vvyska = max(vvsky)for v in range(max_vyska):
        for i in range(len(vysky)):
            if vysky[i] >= max_vvyska - v:
                print "#",
            else:
                print " ",
        print
    print
```

```
def prevyseni(vysky):
   stoupani = 0klesani = 0for i in range(len(vysky)-1):
        if vysky[i] < vysky[i+1]:
            stoupani += vysky[i+1] - vysky[i]else:
            klesani += vysky[i] - vysky[i+1]print "Stoupani", stoupani
   print "Klesani", klesani
```
#### Pascalův trojúhelník

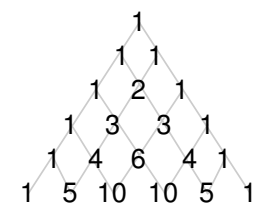

 $\binom{0}{0}$  $\begin{pmatrix} 1 \\ 0 \end{pmatrix}$  $\begin{pmatrix} 1 \\ 1 \end{pmatrix}$  $\binom{2}{0}\,\binom{2}{1}\,\binom{2}{2}$  $\begin{pmatrix} 3 \\ 0 \end{pmatrix} \begin{pmatrix} 3 \\ 1 \end{pmatrix} \begin{pmatrix} 3 \\ 2 \end{pmatrix} \begin{pmatrix} 3 \\ 3 \end{pmatrix}$ 

Explicitní vzorec  $\binom{n}{k} = \frac{n!}{(n-k)!k!}$ 

Rekurzivní vztah

 $\binom{n}{k} = \binom{n-1}{k-1} + \binom{n-1}{k}$ 

 $\left\{ \begin{array}{ccc} 1 & 0 & 0 \\ 0 & 1 & 0 \end{array} \right\}$  ,  $\left\{ \begin{array}{ccc} 0 & 0 & 0 \\ 0 & 0 & 0 \end{array} \right\}$  ,  $\left\{ \begin{array}{ccc} 0 & 0 & 0 \\ 0 & 0 & 0 \end{array} \right\}$ 

40 / 56

つひひ

```
def pascaluv_trojuhelnik(n):
    aktualni radek = \lceil 1 \rceilfor i in range(n):
        for x in aktualni radek:
            print x,
        print
        dalsi_radek = [1]for i in range(len(aktualni_radek)-1):
            dalsi_radek.append(aktualni_radek[i] +\
                                aktualni_radek[i+1])
        dalsi_radek.append(1)
        aktualni_radek = dalsi_radek
```

```
K ロ > K 레 > K 코 > K 코 > - 코 - K 0 Q Q
                                41 / 56
```
- dělitelné jen 1 a sebou samým
- předmět zájmu matematiků od pradávna, cca od 70. let i důležité aplikace (moderní kryptologie)

42 / 56

K ロ > K @ > K 경 > K 경 > 시 경 :

- **·** problémy s prvočísly:
	- výpis (počet) prvočísel v intervalu
	- test prvočíselnosti
	- rozklad na prvočísla (hledání dělitelů)

```
def vypis_prvocisel(kolik):
    n = 1while kolik > 0:
        if len(seznam delitelu(n)) == 2:
            print n,
            kolik -= 1
        n += 1
```
43 / 56

K ロ > K @ > K 할 > K 할 > → 할 → ⊙ Q (M

Test prvočíselnosti:

- zkoušíme všechny možné dělitele od 2 do  $n-1$
- **•** vylepšení:
	- dělíme pouze dvojkou a lichými čísly
	- $\bullet\,$  dělíme pouze dvojkou a čísly tvaru 6 $k\pm1$

44 / 56

K ロ > K dj > K 글 > K 글 > H 글

uennie pouze uvojko<br>dělíme pouze do √*n* 

#### Test prvočíselnosti: chytřejší algoritmy

- náhodnostní algoritmy
- polynomiální deterministický algoritmus (objeven 2002)

45 / 56

K ロ > K dj > K 글 > K 글 > H 글

- (vysoce) nad rámec tohoto kurzu
- umí se to dělat rychle
- $\bullet$  rozklad na prvočísla  $=$  faktorizace
- naivní algoritmy:
	- průchod všech možných dělitelů
	- zlepšení podobně jako u testů prvočíselnosti

46 / 56

K ロ > K dj > K 글 > K 글 > H 글

- **•** chytřejší algoritmy:
	- složitá matematika
	- aktivní výzkumná oblast
	- neumí se to dělat rychle
	- max cca 200 ciferná čísla

#### Příklad aplikace: asymetrická kryptologie

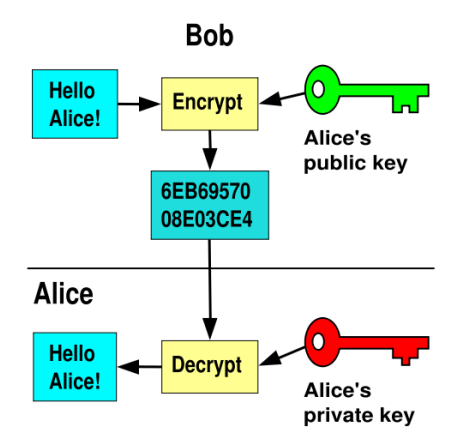

[http://en.wikipedia.org/wiki/Public-key\\_cryptography](http://en.wikipedia.org/wiki/Public-key_cryptography)

イロト イ押 トイヨ トイヨト

47 / 56

B

 $QQ$ 

#### Asymetrická kryptologie: realizace

#### • jednosměrné funkce

- jednoduché vypočítat jedním směrem
- obtížné druhým (inverze)
- · ilustrace: míchání barev
- RSA (Rivest, Shamir, Adleman) algoritmus
	- $\bullet$  iednosměrná funkce: násobení prvočísel (inverze = faktorizace)
	- veřejný klíč: součin velkých prvočísel
	- $\bullet$  bezpečnost  $\sim$  nikdo neumí provádět efektivně faktorizaci

48 / 56

イロト イ部 トイモト イモト 一番

využití modulární aritmetiky, Eulerovy věty, ...

- **•** problém: výpis prvočísel od 2 do *n*
- algoritmus: opakovaně provádíme
	- označ další neškrtnuté číslo na seznamu jako prvočíslo
	- všechny násobky tohoto čísla vyškrtni

#### Eratosthenovo síto

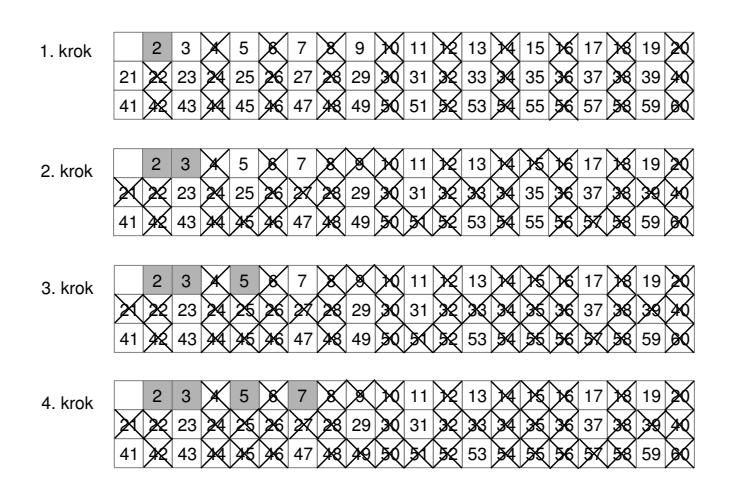

 $\mathbb{B} \rightarrow \mathbb{R} \oplus \mathbb{B} \rightarrow$ つくへ 4 **D** F **British** э 50 / 56

```
def eratosthenes(pocet):
   je_kandidat = [1 for i in range(pocet) ]
   for i in range(2, pocet):
        if je_kandidat[i]:
            print i,
            k = 0while k < pocet:
                je_kandidat[k] = 0k += i
```
- prvočísla Ulamova spirála
- Pascalův trojúhelník obarvení podle sudosti Sierpiského trojúhelník

#### Vi Hart: Doodling in math: Sick number games

[https://www.khanacademy.org/math/recreational-math/vi-hart/doodling-in-math/v/](https://www.khanacademy.org/math/recreational-math/vi-hart/doodling-in-math/v/doodling-in-math-sick-number-games)

52 / 56

K ロ > K 레 > K 코 > K 코 > - 코 - K 0 Q Q

[doodling-in-math-sick-number-games](https://www.khanacademy.org/math/recreational-math/vi-hart/doodling-in-math/v/doodling-in-math-sick-number-games)

- **•** funkcionální programování
	- výpočet jako vyhodnocení matematické funkce
	- předmět IB015, jazyk Haskell
- Python obsahuje funkcionální prvky, např.
	- generátorová notace seznamů (list comprehension)

53 / 56

K ロ ▶ K @ ▶ K 할 ▶ K 할 ▶ ... 할

- funkce map, reduce, filter
- lambda výrazy

```
n = 12delitele = [ i for i in range(1, n+1) if n \% i == 0]
print delitele
print map(str, delitele)
print map(lambda x: \overline{I' * x}, delitele)
print filter(lambda x: x > 3, delitele)
print reduce(lambda x,y: x*y, delitele)
```
<span id="page-54-0"></span> $x = 3589$ print  $sum(map(int,str(x)))$  # ciferny soucet

#### Funkcionální prvky – výškový profil

```
def prevyseni(vysky):
  stoupani = 0klesani = 0for i in range(len(vysky)-1):
    if vysky[i] < vysky[i+1]:
      stoupani += vysky[i+1] - vysky[i]else:
      klesani += vysky[i] - vysky[i+1]print "Stoupani", stoupani
 print "Klesani", klesani
```

```
def prevyseni2(vysky):
 rozdily = map(lambda (x,y):x-y, zip(vysky[1:],vysky)print "Stoupani", sum(filter(lambda x: x>0, rozdily))
 ambdax: x<0, rozdily))
```
seznamy, řetězce:

- základní operace
- ukázky použití
- kryptografické příklady (historické) a souvislosti (moderní)

<span id="page-56-0"></span>56 / 56

 $\Omega$ 

K ロ > K @ > K 경 > K 경 > 시경

příště: vyhledávání, řadicí algoritmy